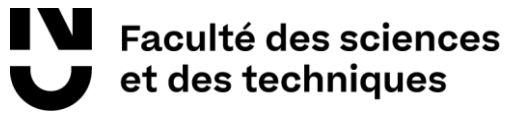

## PORTES OUVERTES 10 FEVRIER 2024 – FACULTE DES SCIENCES ET DES TECHNIQUES : CANDIDATURE EN 1ERE ANNEE DE LICENCE VIA PARCOURSUP ET INSCRIPTION

#### **PARCOURSUP**

Le candidat fait une demande de candidature via PARCOURSUP\*

**entre le 17 janvier et le 14 mars 2024**. **A partir du 30 mai**, l'étudiant reçoit la réponse aux vœux qu'il a formulés sur PARCOURSUP et doit en valider un : « oui définitif ».

Dès que le candidat a obtenu son baccalauréat et son relevé de notes, il doit procéder à son inscription en cliquant sur le lien qui lui est proposé par l'établissement sur PARCOURSUP\*. Il accède ainsi à la plateforme d'inscription.

................................

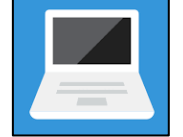

### **INSCRIPTION FINALISEE**

**De juillet à fin Août**, la scolarité vérifie les pièces transmises par le candidat pour valider son inscription.

L'étudiant reçoit un mail de confirmation avec ses éléments de connexion pour accéder à son espace personnel (intranet étudiant).

Pour télécharger son certificat de scolarité, l'étudiant doit se connecter à son intranet étudiant (*Vos web services/Opérations administratives/Documents en ligne*).

> **Nantes Université** | Pôle Sciences et technologie ....

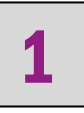

- .... ....
- 

....

- ....
- 
- ....

....

2

..

## **S'INSCRIRE sur le site de la Faculté des Sciences et des Techniques**

- $\overline{z}$ .... **A partir de début juillet 2024**, le candidat doit : ....
- ❖ Télécharger l'attestation de Contribution Vie Etudiante et Campus (CVEC), boursiers inclus, sur le site du CROUS\* : <https://cvec.etudiant.gouv.fr/> (coût de 100€ en 2023 sauf boursiers) ....
- ❖ Télécharger l'attestation d'acceptation dans la formation sur PARCOURSUP\* rubrique « ADMISSION » .... ....
	- ❖ Se connecter à PARCOURSUP\* et suivre le lien qui apparaît au niveau de la formation avec un « Oui définitif » permettant d'accéder à la plateforme d'inscription en ligne
		- o Réaliser la partie administrative en remplissant les informations en ligne sur et en transmettant les pièces indiquées au verso
		- o Réaliser la partie pédagogique en vous inscrivant aux Unités d'Enseignements de la formation
		- o Payer les frais de scolarité pour les candidats non boursiers de 170€ en 2023

...............................................

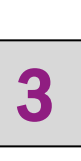

.... ....

....

....

....

....

....

# Eaculté des sciences et des techniques

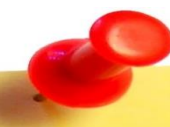

**Pièces principales à transmettre en ligne pour votre inscription en L1**

- ❖ Original du relevé de notes de baccalauréat
- ❖ Attestation d'admission « PARCOURSUP »
- ❖ Carte nationale d'identité ou Passeport
- ❖ Une photo d'identité au format 35x45 numérique
- ❖ Attestation d'acquittement de la cotisation à la Contribution Vie Etudiante et Campus (CVEC)
- ❖ Attestation de participation à la Journée Défense et Citoyenneté (JDC)
- ❖ Notification de bourses 2024-2025

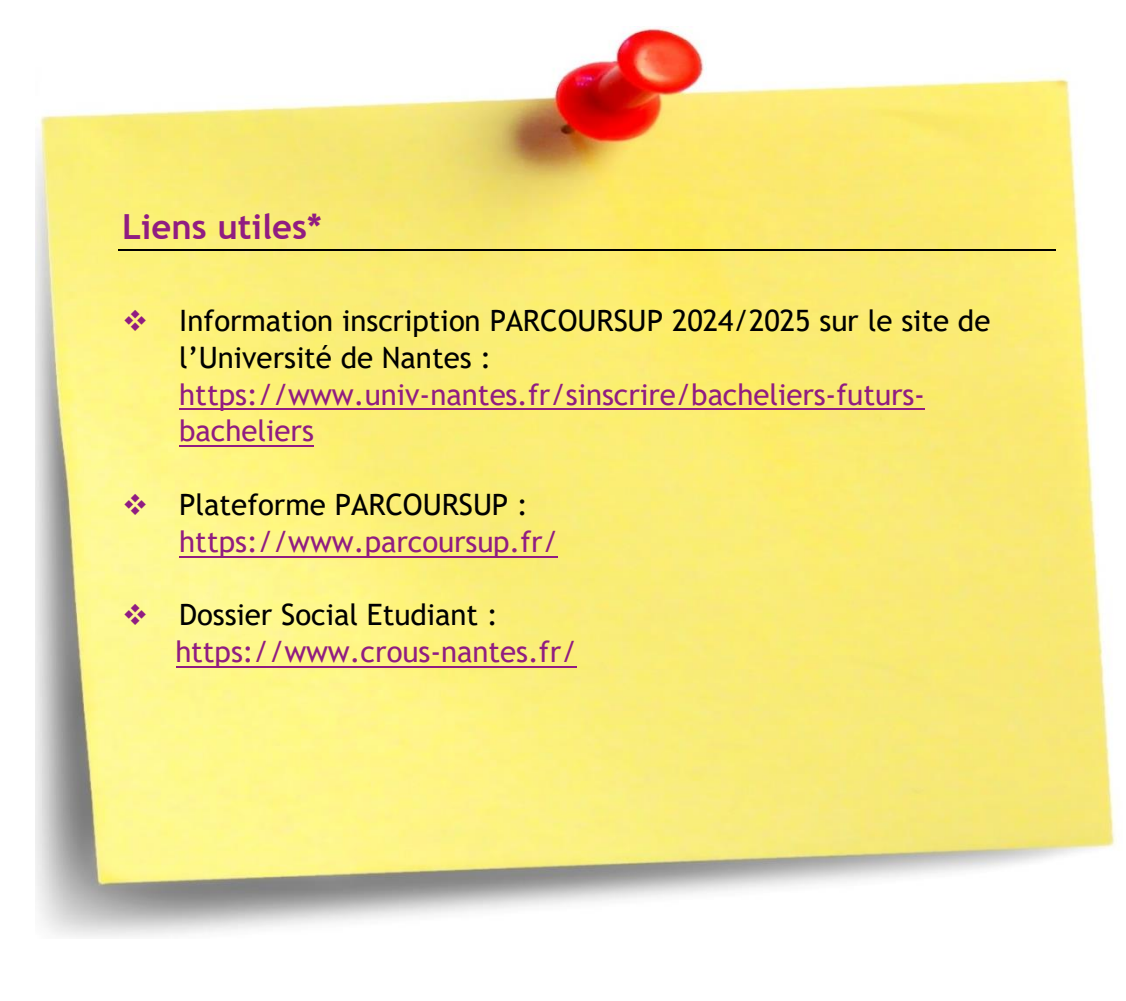

Nantes Université | Pôle Sciences et technologie